#### **Processing: SAGA Raster statistics for polygons returns wrong values**

*2016-02-16 08:11 AM - Paolo Cavallini*

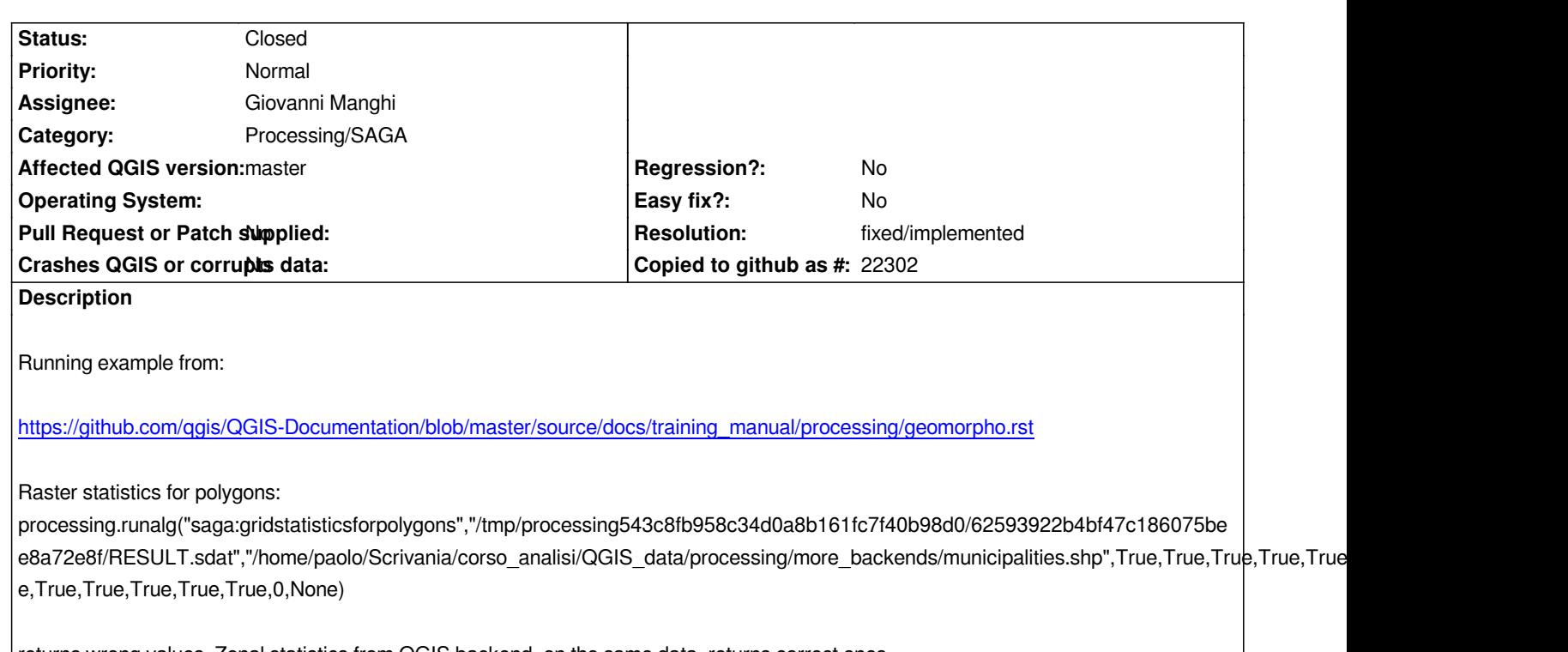

*returns wrong values. Zonal statistics from QGIS backend, on the same data, returns correct ones. Unclear whether it's a saga or processing bug. Previous versions worked smoothly.*

# **History**

# **#1 - 2016-02-16 10:55 AM - Alexander Bruy**

*Is running SAGA from commandline produce correct results?*

# **#2 - 2016-02-16 11:15 PM - Paolo Cavallini**

- *Status changed from Open to Rejected*
- *Resolution set to up/downstream*

*You are right, upstream problem, presumably related to incorrect handling of NULLs. Sorry for the noise.*

## **#3 - 2016-02-17 09:19 AM - Paolo Cavallini**

*- Status changed from Rejected to Reopened*

*- Tag set to easy*

*-METHOD=0 does indeed not disregard NoData cells. As a workaround we could use -METHOD=1. So it can be fixed on our side after all.*

### **#4 - 2016-02-18 05:55 AM - Alexander Bruy**

## **#5 - 2016-02-18 06:37 AM - Paolo Cavallini**

*Exactly*

# **#6 - 2016-02-20 06:59 AM - Giovanni Manghi**

*- Assignee changed from Victor Olaya to Giovanni Manghi*

# **#7 - 2016-02-20 06:59 AM - Giovanni Manghi**

*- Resolution deleted (up/downstream)*

# **#8 - 2016-03-06 02:16 AM - Giovanni Manghi**

- *Status changed from Reopened to In Progress*
- *% Done changed from 0 to 100*

*see*

*https://github.com/qgis/QGIS/pull/2869*

### **#9 - 2016-03-12 11:40 AM - Giovanni Manghi**

- *[Resolution set to fixed/implemented](https://github.com/qgis/QGIS/pull/2869)*
- *Status changed from In Progress to Closed*